#### **Sports Econometrics**

# Regression Formation and Reading Results

# The only Theory you'll need

- Y = XB + e
  - Y is the dependent variable (dependent on XB + e)
    - This is the column of data you want to predict
  - X are the independent variable(s)
    - This is the column(s) of data that are predicting Y
  - B are the coefficients on the independent variables
    - B tells you how much X matters
  - e is the error term

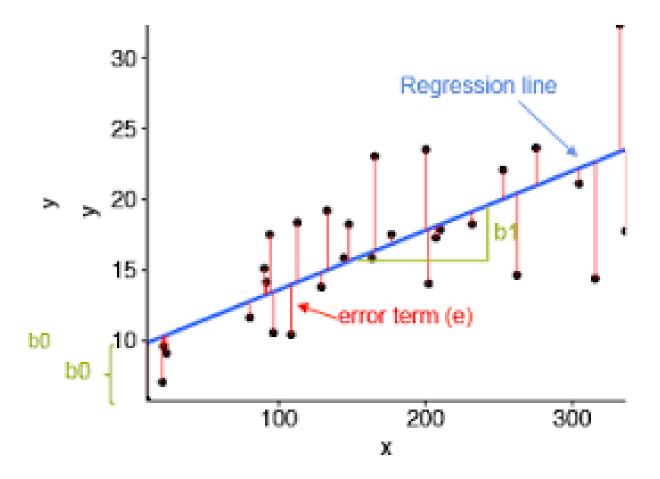

A regression minimizes the SUM of squared errors (SUM  $e^2 = (Y-XB)^2$ )

# Let's do a regression

Excel o'clock

# What just happened?

- R-squared
  - How well does XB explain Y? 0%-100%
- Coefficient
  - Slope of X impacting Y
- Standard Error
  - estimate of the standard deviation of the coefficient
- T-stat (1.645=10%, 1.960=5%, 2.326=1%)

### New Variables, Dummy Variables

- Creating new variables in Excel
- Linear and non-linear effects

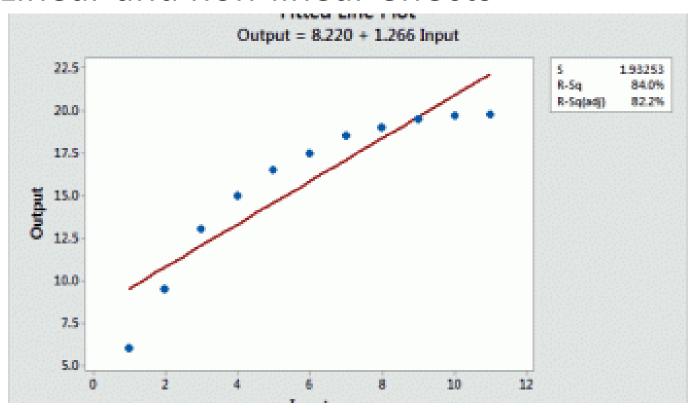

# Non-linear fitting in Regression

- Easy to interpret
  - Change variable x into LN(X)
- Less easy to interpret
  - Include x^2 and x

### Dummy (indicator) variables

- Dummy variables are 0 or 1
  - If condition is true then Dummy=1, Else=0
- Excel and the IF Statement
  - Sets and IF/THEN Condition
  - IF(Condition, Value IFTRUE, Value IFFALSE)
  - Stacking your IFs

#### Stacking your IFs

- Suppose you want data that satisfies: TWO Conditions.
- IF(ConditionA=True,IF(ConditionB=TRUE,1,0),0)
- This dummy variable is 1 only if both conditions are met. Otherwise=0

### **Small Samples**

- The Degrees of Freedom problem
  - YOU MUST HAVE 30 DEGREES
  - Why? Law of Large Numbers needs to work
- How to calculate Degrees of Freedom?
  - DoF = # of Observations # of X variables
  - With small samples you must constrain your # of X variables
  - How? Be picky OR take small steps

# Too many X's

- Categorical Variables can't all be included
- Need a null variable
- Categorical variables are relative to null variable
  - Conference Dummy Example
  - Excel informs you that you're wrong

#### Excel time!

- Let's experiment with non-linear fits
- Let's experiment with making/testing dummies
- Let's stack some IFs and experiment